## 人間ドックの予約方法のご案内

健診の予約方法はお電話・**Web**からお選びいただけます。 ご予約の際には健康保険証をご用意ください。

## 予約開始日:2023年3月15日(水)

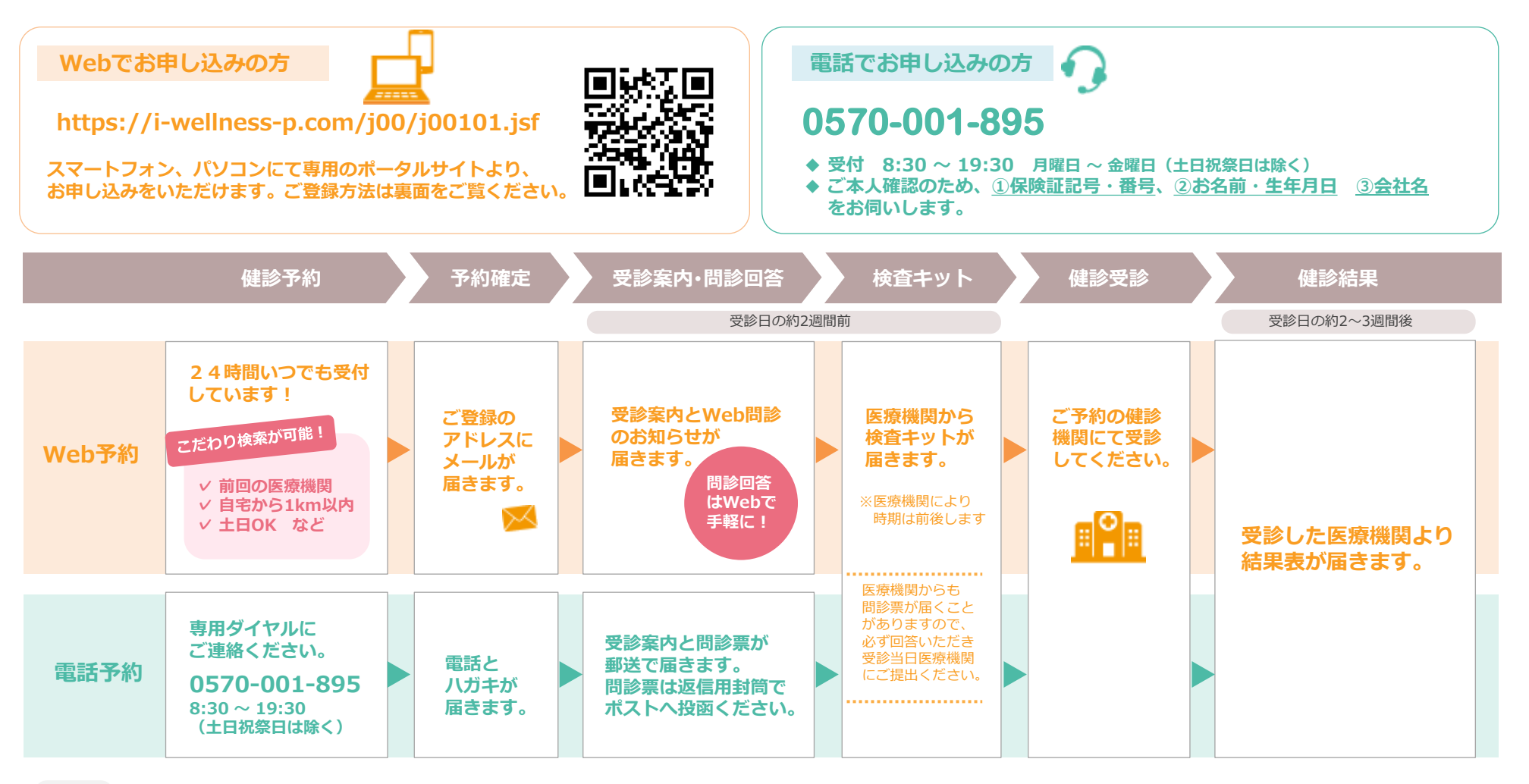

健診の予約申し込みが完了したら・・・ ご注意

弊社より医療機関に予約可否の確認・調整を行います。予約の結果は、Web予約の方にはメール、電話予約の方には電話とハガキにて連絡いたします。 医療機関の混雑等により希望日の予約が取れない場合には、別の日程あるいは別の医療機関を再度お選びいただくことがありますので、ご了承ください。

## 安田日本興亜健康保険組合

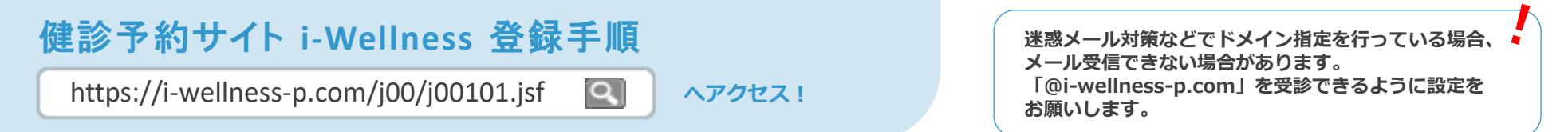

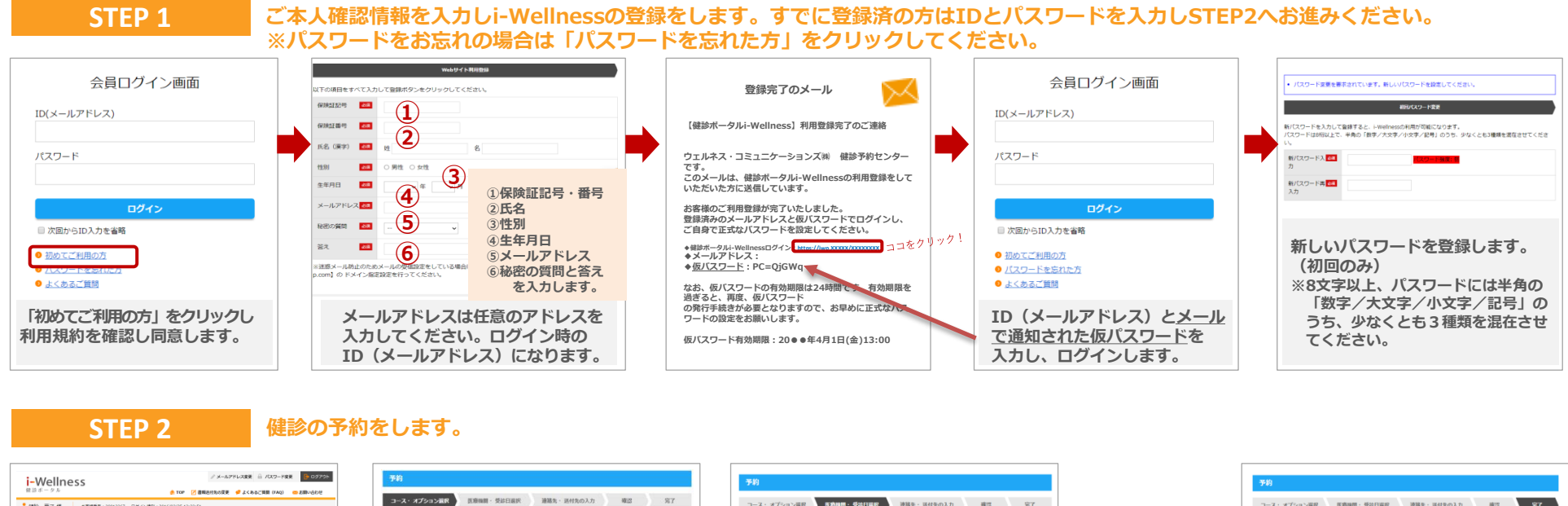

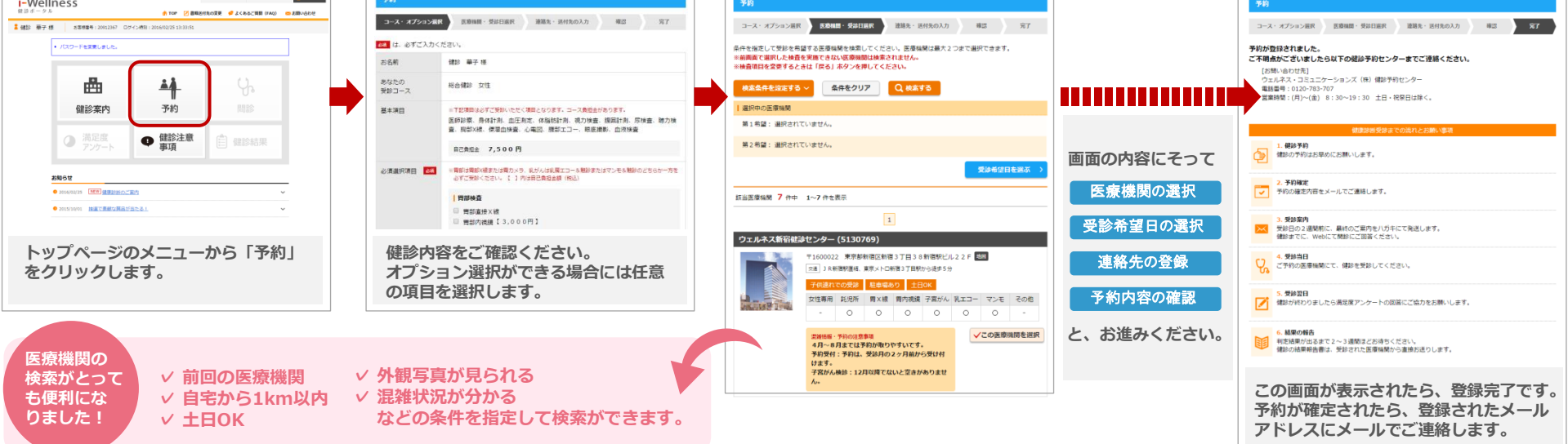